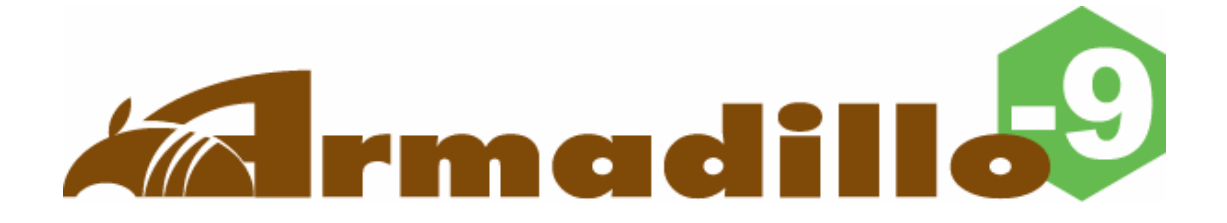

# AN010 Case Model Guide

Version 1.02

2007 7 20

http://www.atmark-techno.com/

Armadillo ht[tp://armadillo.atmark-techno.com](http://www.atmark-techno.com/)/

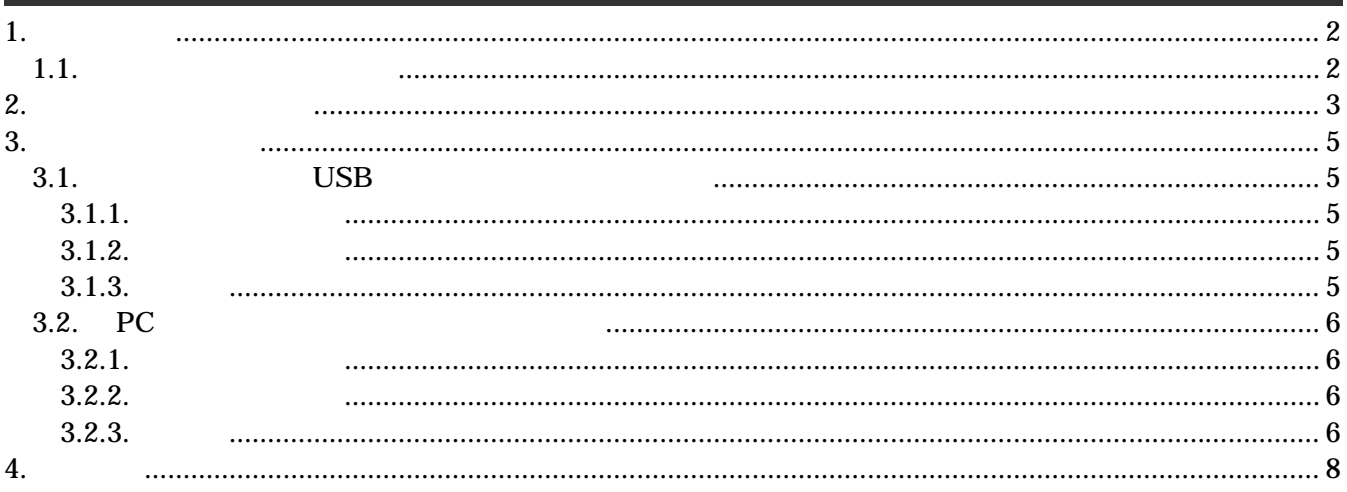

### <span id="page-2-0"></span> $1.$

#### $1.1$

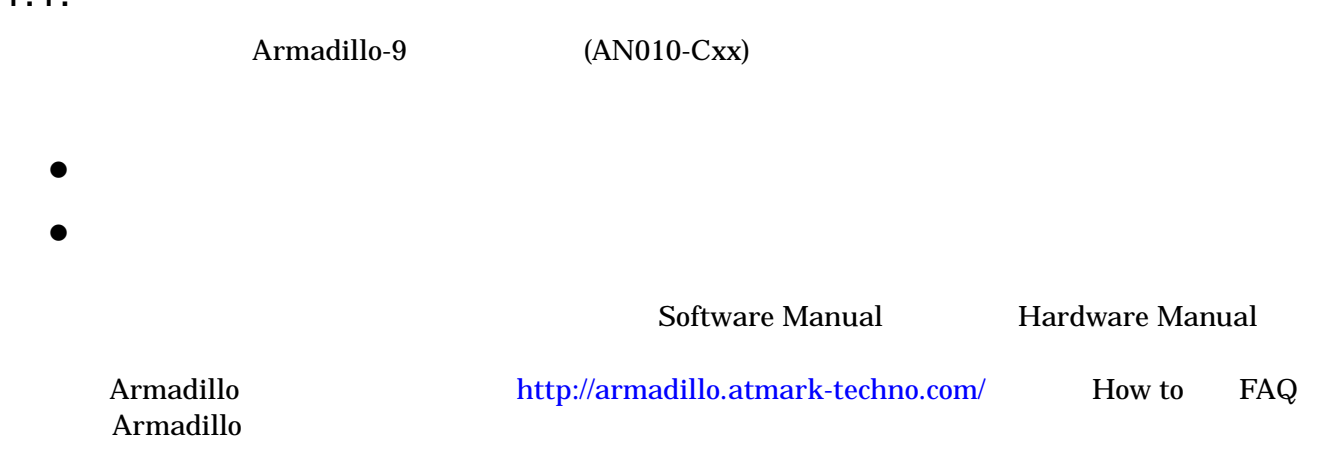

## <span id="page-3-0"></span> $2.$

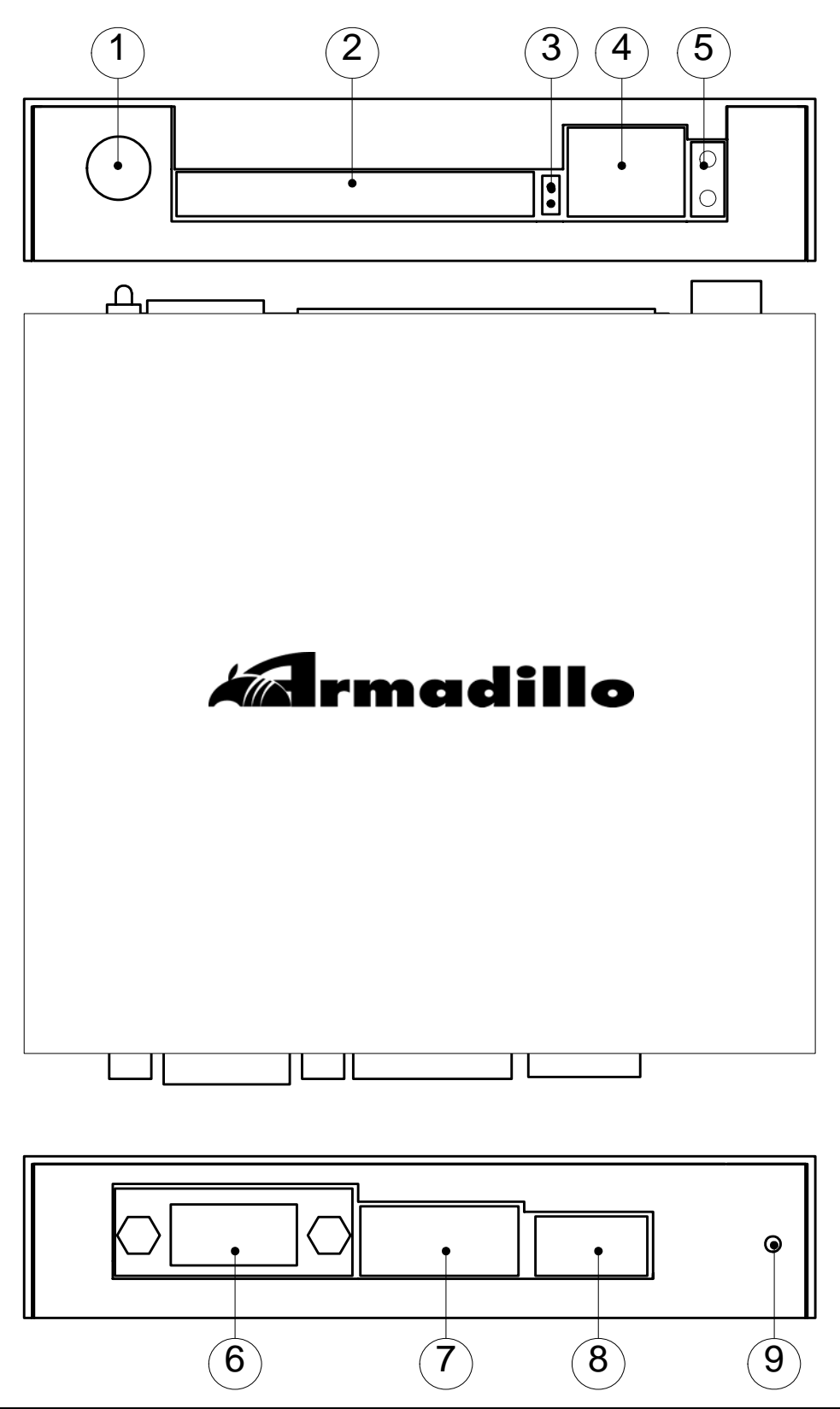

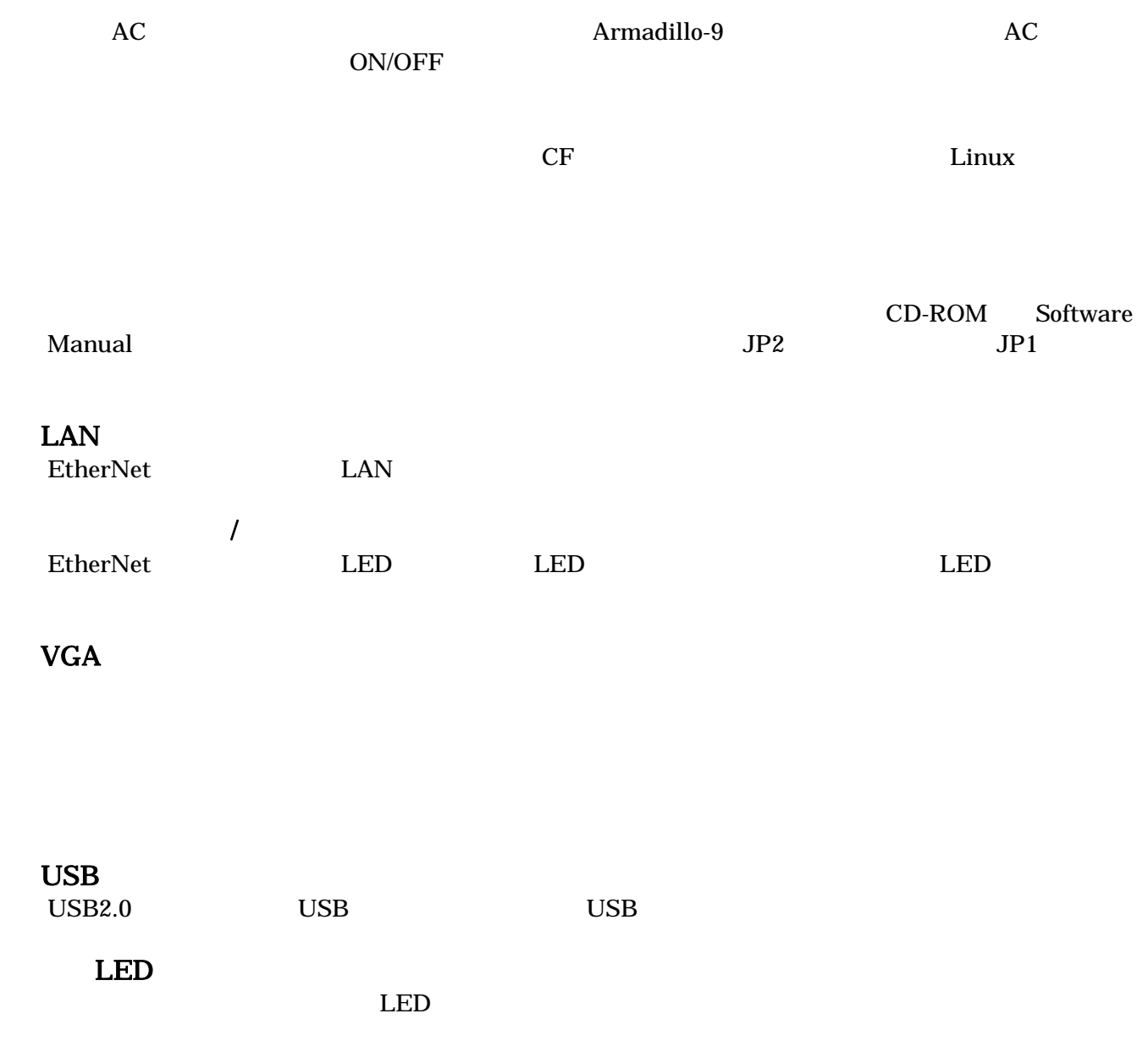

## <span id="page-5-0"></span>3. 起動までの手順

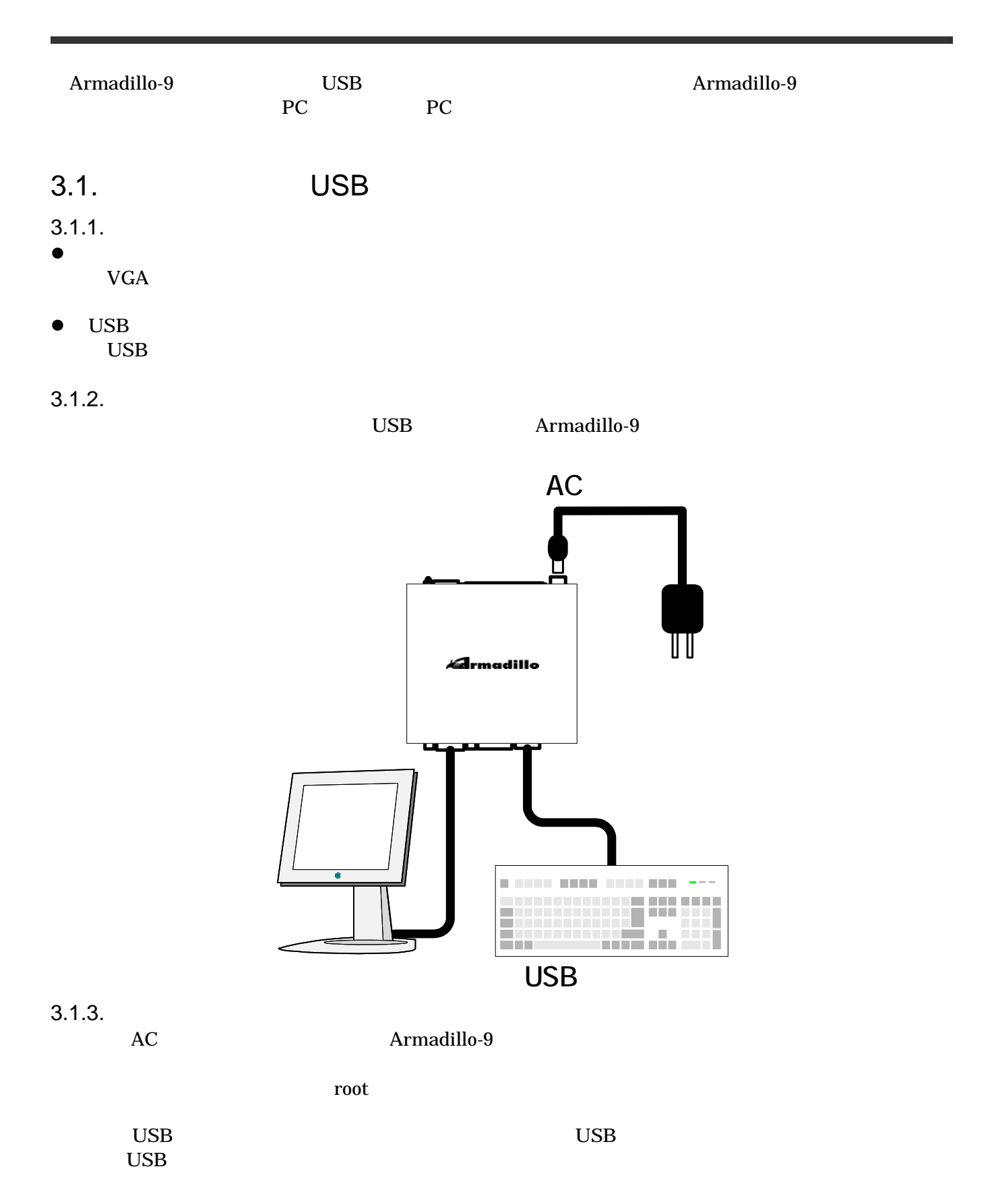

#### <span id="page-6-0"></span>Armadillo-9 Case Model Guide 1.0.2

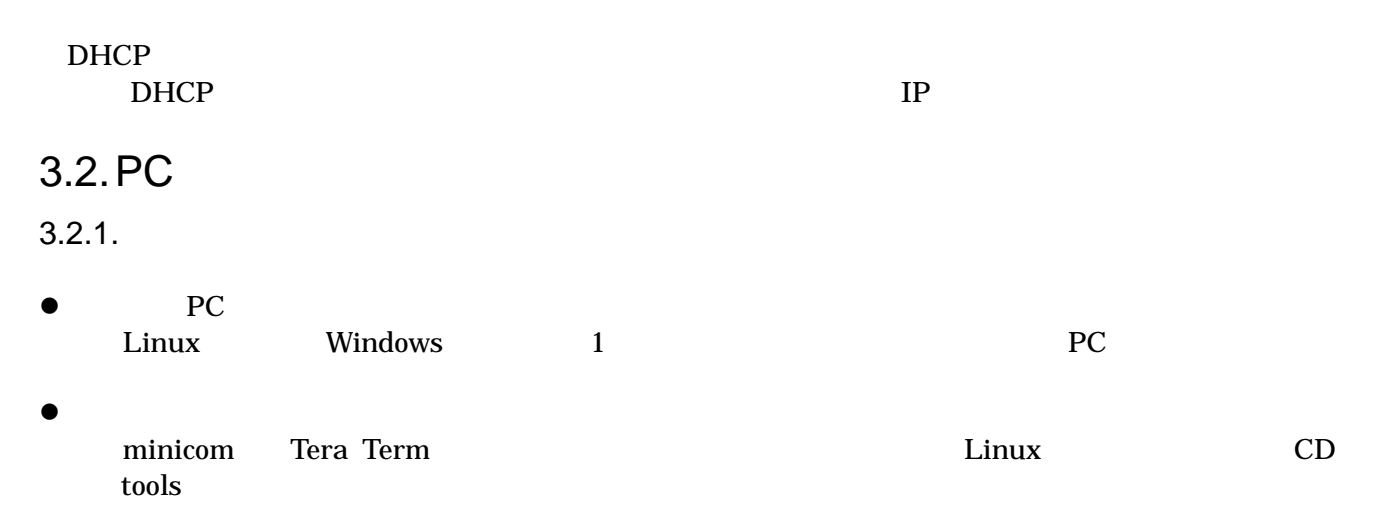

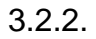

PC Armadillo-9

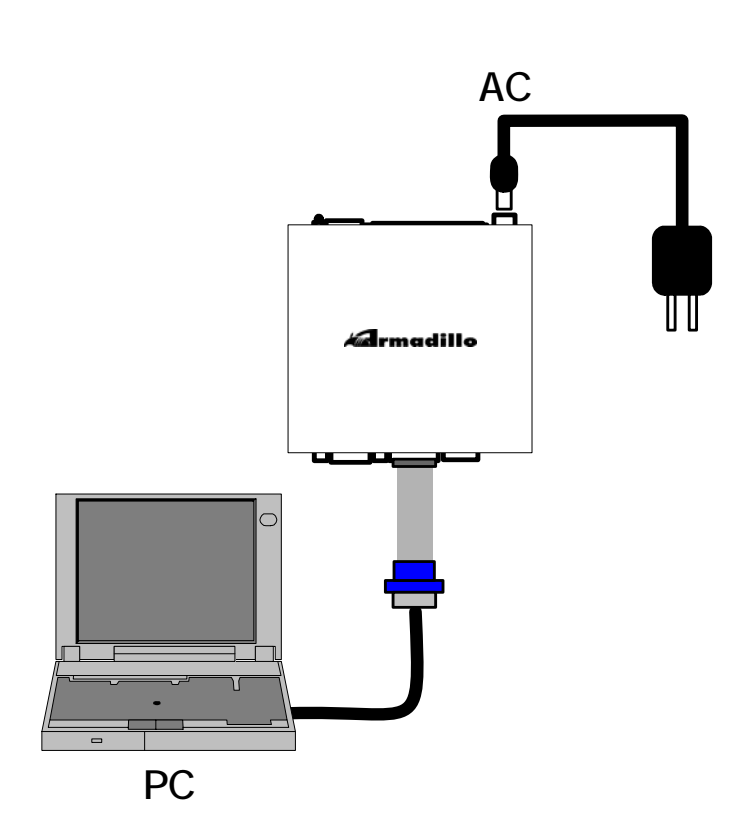

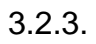

作業用 PC でシリアルコンソールソフトを起動し、以下の表に合わせて通信設定を行ってください。

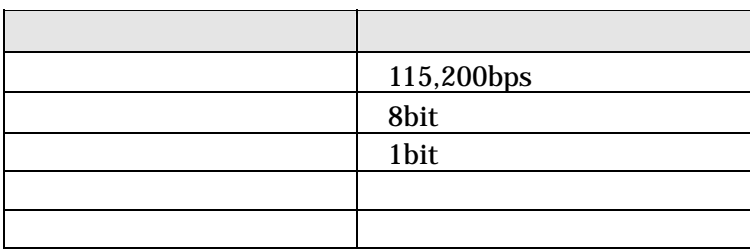

Armadillo-9 Case Model Guide 1.0.2

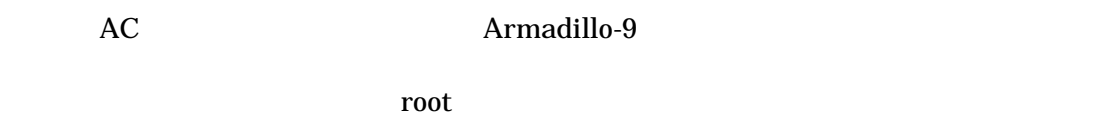

DHCP サーバからの応答を持つに時間があります。この記忆P  $D H C P$  The DHCP  $\Box$ 

### 4.

Armadillo-9

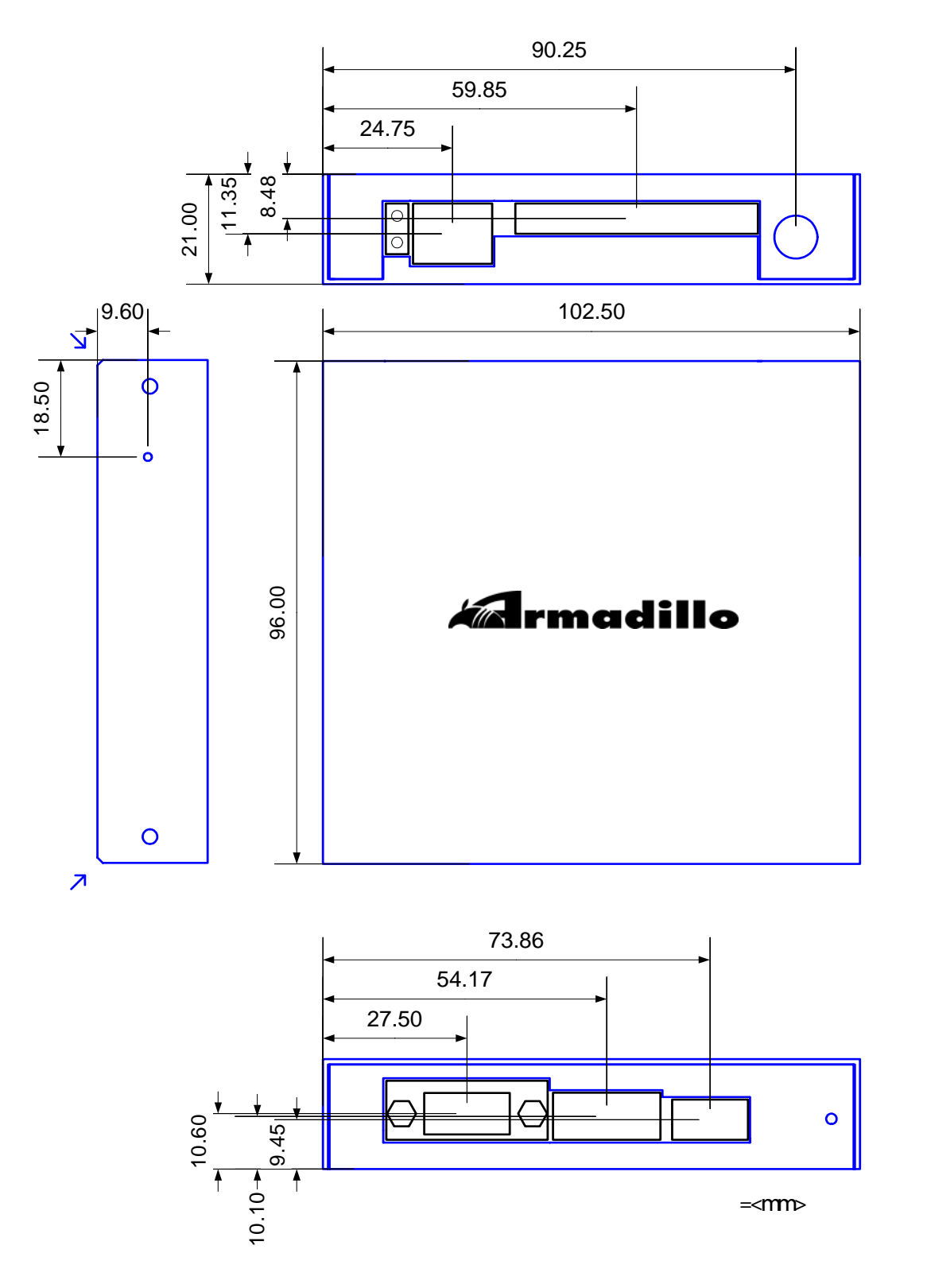

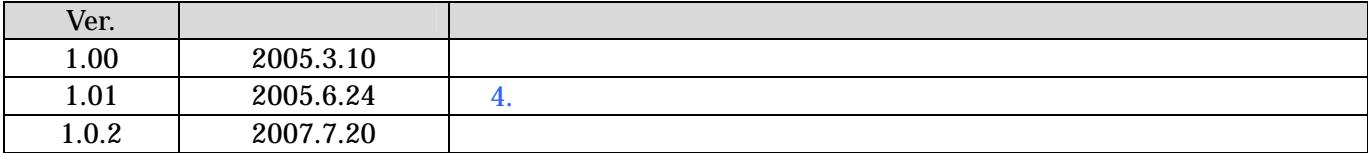

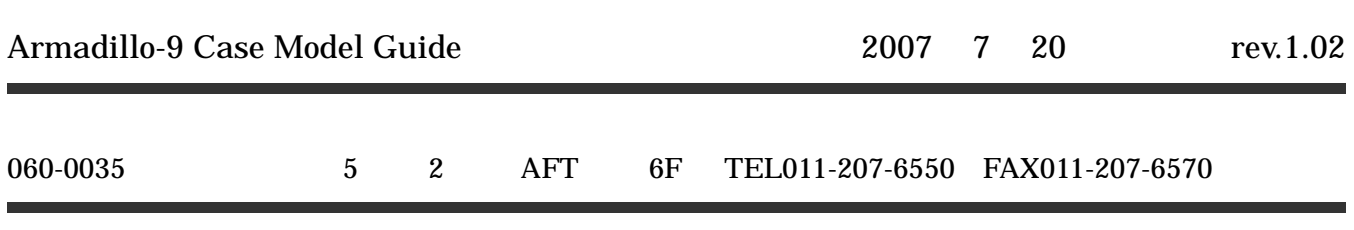